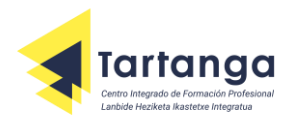

**ANIMACIONES 3D, JUEGOS Y ENTORNOS INTERACTIVOS**

**TEMARIOS ENSEÑANZAS LIBRES**

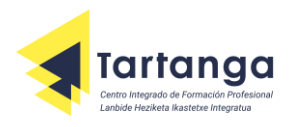

# **INDICE**

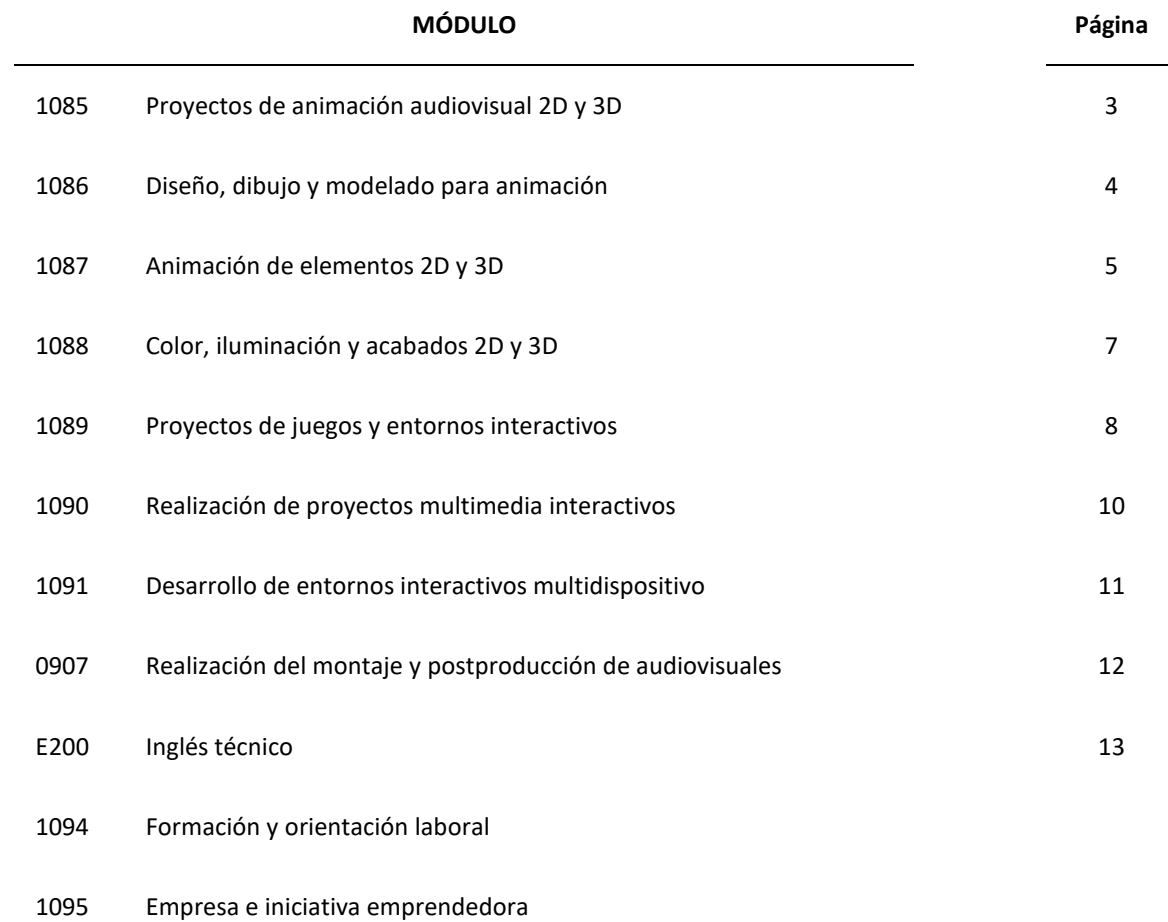

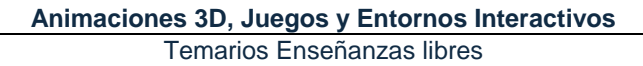

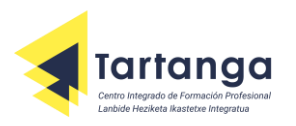

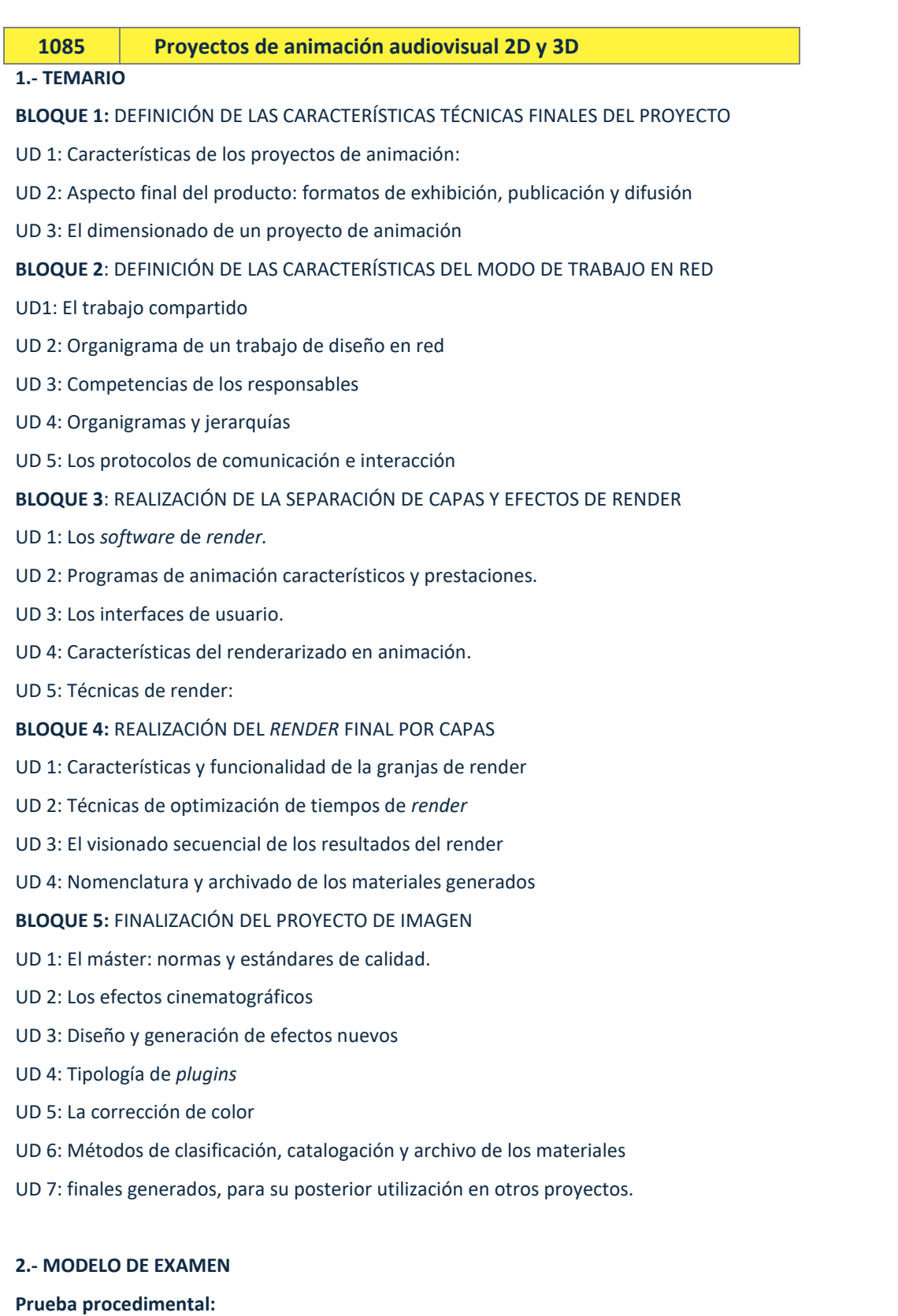

Generación de un producto de animación audiovisual en 2D o 3D de 20 segundos. Se entregarán las siguientes fases:

- Guión
- Plan de producción

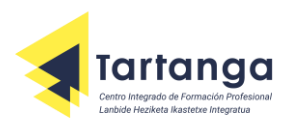

- Storyline
- Storyboard
- Guión técnico
- Listado de ítems y assets necesarios
- **Backgrounds**
- Caracterización de personajes
- Story reel
- **Layout**
- Intro final de animación

Deberá entregarse con mínimo diez días de antelación a la fecha de la prueba conceptual. No se podrá hacer la prueba conceptual sin aprobar la procedimental.

#### **Prueba conceptual:**

Examen teorico/práctico: constará de 10 preguntas sobre conceptos sobre el proceso de creación de un producto audiovisual de animación, tanto 2D como 3D.

- Creación digital de personajes animados. Maestri, George. Anaya. 2000
- Creación digital de personajes animados. Técnicas avanzadas. Anaya. 2002
- Proyectos de animación 3D. Alberto Rodriguez Rodriguez. Anaya. 2010
- Técnicas de animación. Chis Webster. Anaya. 2013

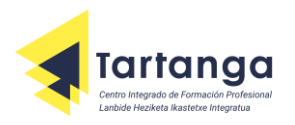

## **1086 Diseño, dibujo y modelado para animación**

#### **1.- TEMARIO**

**BLOQUE 1:** DISEÑO Y CREACIÓN DE PERSONAJES, ESCENARIOS Y ATREZO PARA ANIMACIÓN.

UD1- Teoría de la forma.

UD2- Sistemas de representación aplicados al diseño y conceptos básicos de diseño.

UD3- Principios de narrativa gráfica.

**BLOQUE 2:** DEFINICIÓN DEL ASPECTO VISUAL FINAL DE LA ANIMACIÓN.

UD4- Del guión a la definición del aspecto visual final de la animación.

UD5- Expresividad y códigos visuales. Hojas de modelado y constructivas.

**BLOQUE 3:** ELABORACIÓN DE LOS STORYBOARD Y ANIMÁTICAS (LEICA REEL) DE UN PROYECTO DE ANIMACIÓN.

UD6- Narrativa. Composición. Edición. Storyboard y animáticas.

**BLOQUE 4:** MODELADO DE ESCENARIOS, PERSONAJES Y DECORADOS DEFINITIVOS PARA LA REALIZACIÓN DE ANIMACIONES STOP MOTION.

UD7- Stop Motion. Técnicas y materiales. Criterios de elección y preproducción.

**BLOQUE 5:** MODELADO EN 3D DE PERSONAJES, ESCENARIOS, ATREZO Y ROPA.

UD8- Modelado en 3D por ordenador. Preproducción. Pautas básicas y planteamiento organizativo. Elementos dinámicos. Optimización de escenas.

## **2.- MODELO DE EXAMEN**

#### **Prueba procedimental (Maya o similar)**

- La prueba consiste en el diseño y modelado en 3D de un interior y un personaje. Ambos elementos deben tener una correcta topología y proporciones, y el personaje deberá estar modelado con una geometría correcta para un supuesto setup y animación. Previamente se pide una fase de concepto y diseño que sea coherente, con un trabajo de referencias y bocetos. Se pedirán los siguientes archivos:

- 1. Archivos de referencias y estudio de estilos tanto del decorado como del personaje.
- 2. Bocetos (en cualquier soporte) que definen la idea y concepto a modelar tanto del decorado como del personaje.
- 3. Escena de Maya o similar con decorado y personaje. Únicamente se piden las geometrías (sin materiales ni texturas), con una buena disposición de sus topologías.

#### **Prueba Conceptual**

- Examen Teórico tipo Test de 60 preguntas, que comprenden los siguientes campos:

- + Historia de la Animación (ver Bibliografía).
- + Composición y Lenguaje Audiovisual.
- + Conceptos de Modelado y Herramientas Básicas de modelado en Maya o similar.
- + Conceptos de Diseño (ver Bibliografía).

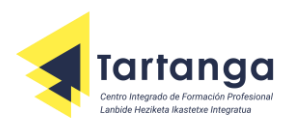

## **3.- BIBLIOGRAFÍA**

"The World History of Animation" Stephen Cavalier. "Animation Now!" Anima Mundi / Ed. Julius Wiedemann. "Manual de Tipografía" John Kane. "Fundamentos del Diseño" Wucius Wong / Editorial Gili "Principios del Diseño en color" " Wucius Wong / Editorial Gili

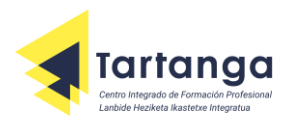

## **1087 Animación de elementos 2D y 3D**

#### **1.- TEMARIO**

**BLOQUE 1:** REALIZACIÓN DE LA ANIMACIÓN Y CAPTURA EN STOP MOTION O PIXILACIÓN.

UD1- Principios básicos de la animación.

UD2- Animación Stop Motion.

**BLOQUE 2:** ELABORACIÓN DEL CHARACTER SETUP DE PERSONAJES 3D.

UD3- Animación 3D: Character Set-up.

UD4- Animación 3D: programas e interfaz.

**BLOQUE 3:** ANIMACIÓN DE FOTOGRAMAS

UD5- Teoría de la Animación.

UD6- Animación y sonido.

**BLOQUE 4:** REALIZACIÓN DE EFECTOS 3D.

UD7- Efectos 3D.

**BLOQUE 5:** ELABORACIÓN DE LAYOUT Y PREPARACIÓN DE PLANOS PARA ANIMACIÓN

UD8- Layout.

UD9- Montaje 3D para Layout.

**BLOQUE 6:** COLOCACIÓN Y MOVIMIENTO DE CÁMARAS EN 2D Y 3D.

UD10- La cámara y la formación de la imagen.

UD11- La cámara en Animación 2D y 3D.

**BLOQUE 7:** REALIZACIÓN DE CAPTURA DE MOVIMIENTO Y ROTOSCOPÍA EN 2D Y 3D.

UD12- Captura de movimiento y rotoscopía.

## **2.- MODELO DE EXAMEN**

#### **Prueba procedimental**

#### **Animación 3D (Maya o similar)**

- La primera fase de la prueba consiste en hacer un setup 3D completo sobre una geometría humana existente. Este setup deberá servir para que el personaje pueda realizar animaciones corporales de carácter genérico (cinemáticas, saltos, poses genéricas).

- En una segunda fase se procederá a aplicar un Bind de los huesos del setup a la geometría, con un correcto pesado de los vértices, especialmente en las zonas de deformación (piernas, brazos y torso).

- Por último se pedirá hacer una cinemática genérica con este personaje (con setup y bind aplicados): un ciclo de andar o de correr, con unas poses correctas, timing ajustado y unas curvas bien trabajadas para una buena fluidez en los movimientos. Se pedirán los siguientes archivos:

- 1. La escena con el personaje con el setup y bind aplicados.
- 2. La escena con la animación del ciclo, ya sea de caminar o correr.

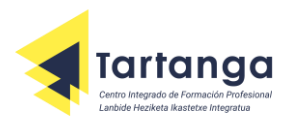

## **Animación 2D**

- Sobre un motivo o canal de televisión se pedirán elementos gráficos creados en After Effects para vestir la identidad visual

de la cadena:

- + Intro de unos 10 segundos.
- + Pastillas (con animación de entrada y salida).
- + Cortinilla (con animación de entrada y salida).
- + Cierre.

- Se pedirán los archivos after de cada uno de estos elementos.

#### **Prueba Conceptual**

- Examen Teórico tipo Test de 30 preguntas, que comprenden los siguientes campos:

- + Conceptos de Animación (Los 12 principios de la animación).
- + Herramientas Básicas de animación en Maya o similar.

## **3.- BIBLIOGRAFÍA**

"The Fundamentals of Animation" by Paul Wells, Professor of Animation at Loughborough University.

Ava – Academia

"Drawing for Animation" by Paul Wells, with Joanna Quinn and Les Mills

Ava – Academia

"Cracking Animation - The Aardman Book of 3-D Animation" by Peter Lord, Brian Sibley. Foreword by Nick Park

Thames & Hudson

"Making an Animated Film - A Practical Guide". by Matt West Crowood

"The Animator's Survival Kit" by Richard Williams

Faber and Faber

"Cartoon\_Animation" by Preston\_Blair

"Proyectos de Animación 3D" Alberto Rodríguez Rodríguez

Anaya Multimedia

"Animación digital" Andrew Chong / Blume Animación

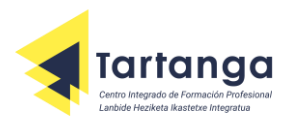

## **1088 Color, iluminación y acabados 2D y 3D**

#### **1.- TEMARIO**

## **BLOQUE 1: GENERACIÓN DE LOS MAPAS UV DE LOS MODELOS**

- UD1- Sistema de coordenadas.
- UD2- Características morfológicas de los objetos.
- UD3- Mapeado de texturas.
- UD4- Los mapas UV.
- UD5- Especificaciones técnicas de los mapas UV.

## **BLOQUE 2: DEFINICIÓN Y APLICACIÓN DE LOS MATERIALES VIRTUALES SOBRE LOS MODELOS**

- UD1- Rendimiento y características específicas del *software* 2D y 3D.
- UD2 -Características de superficie de los objetos reales.
- UD3 -Comportamiento de los materiales en diferentes entornos.
- UD4 -Métodos de aplicación de los materiales sobre los modelos.
- UD5 -Características de las texturas.
- UD6 -Texturizado. Búsqueda de fuentes reales o virtuales para la texturización.
- UD7 -Técnica para animar las texturas.
- UD8 -Nomenclatura y archivado de materiales, mapas y modelos texturizadosUD4- Los mapas UV.

## **BLOQUE 3: GENERACIÓN DE PELO VIRTUAL, GEOMETRÍA PINTADA** *(PAINT EFFECTS),* **TEXTURAS PROCEDURALES 2D Y**

#### **3D, Y** *BITMAPS*

- UD1 Análisis de la morfología real del pelo.
- UD2 Características del pelo: forma, grosor, longitud, color y comportamiento según los ambientes.
- UD3 Técnicas para generar pelo virtual.
- UD4 Pintado de los modelos:- Los *bitmaps* y los gráficos vectoriales.
- UD5 Técnicas de geometría pintada.
- UD6 Diseño del sistema de archivado de los modelos texturizados, materiales, procedurales 2D y 3D, y *bitmaps.*

#### **BLOQUE 4: APLICACIÓN DE COLOR FÍSICAMENTE O POR ORDENADOR PARA** *STOP MOTION*

- UD1 Técnica y fases de diseño del *Stop motion*.
- UD2 Teoría del color.
- UD3 Técnicas para aplicar color sobre superficies físicas.
- UD4 Técnicas para aplicar color por ordenador. *Software* de aplicación de

color.

UD5 - Parámetros de iluminación.

## **BLOQUE 5: DEFINICIÓN Y DESGLOSE DE LAS LUCES NECESARIAS PARA CADA ESCENARIO**

- UD1 Parámetros de iluminación.
- UD2 Tipos de luces.

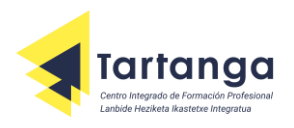

UD3 - Parámetros y propiedades de la luz.

## **BLOQUE 6: APLICACIÓN, MODIFICACIÓN Y ANIMACIÓN DE LAS LUCES VIRTUALES**

- UD1 Técnicas para la aplicación virtual de luces de escenario.
- UD2 Renderizado de pruebas de escenarios preiluminados.
- UD3 Técnicas para la animación de luces.

## **BLOQUE 7: ILUMINACIÓN DE PLANOS ANIMADOS**

- UD1 Historia de la iluminación cinematográfica.
- UD2 Estilos y géneros en la iluminación audiovisual.
- UD3 Movimiento sincronizado de cámara y luz en el escenario.
- UD4 Realce de los personajes y su adecuación dramática con la luz.
- UD5 Nomenclatura y archivado de luces de plano y planos iluminados.

## **2.- MODELO DE EXAMEN**

## **Prueba procedimental:**

Generación de un producto de animación audiovisual combinando los diferentes elementos 2D y 3D, en el cual pondremos en práctica la mayoría de los procesos que conlleva el módulo.

Deberá entregarse con un mínimo de diez días de antelación a la fecha de la prueba conceptual, y se hará una revisión

presencial de los archivos de la prueba entre el alumno con un profesor en el centro. No se podrá hacer la prueba conceptual sin aprobar la procedimental.

#### **Prueba conceptual:**

- Parte teórica: constará de varias preguntas sobre conceptos relacionados con el módulo.
- Parte práctica: realización de un ejercicio que combine varias Unidades del módulo.

- -Blender 3D: novato a profesional (*Blender 3D: Noob to Pro*). Wikilibros.2012.
- CINEMATOGRAFÍA TEORÍA Y PRÁCTICA. Blain Brown. Omega. 2008.
- Iluminacion Para Cine Y Video. Blain Brown. Donostiarra. 2009.
- Iluminaciones. Andrés Sorel. 2012.

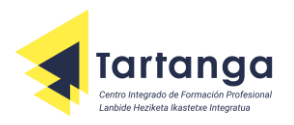

## **1089 Proyectos de juegos y entornos interactivos**

**1.- TEMARIO**

**BLOQUE 1:** DETERMINACIÓN DE OBJETIVOS, ESTILOS GRÁFICOS, ESTILOS NARRATIVOS, ESPECIFICACIONES Y REQUISITOS DEL

## PROYECTO INTERACTIVO MULTIMEDIA

UD 1: Productos, estrategias y mercado de productos multimedia audiovisuales interactivos.

UD 2: La interfaz de usuario

- UD 3: Lenguaje de modelado UML.
- UD 4: Requisitos ergonómicos, de usabilidad y accesibilidad:
- UD 5: Normativas ISO-UNE y recomendaciones, directrices y técnicas del W3C-WAI.

**BLOQUE 2**: DETERMINACIÓN DE LAS ARQUITECTURAS TECNOLÓGICAS DE DESARROLLO Y DE DESTINO DE LOS PROYECTOS

AUDIOVISUALES MULTIMEDIA INTERACTIVOS

UD 1: Representaciones de la capacidad y funcionamiento del sistema:

- UD 2: Arquitecturas, plataformas y entornos tecnológicos
- UD 3: Técnicas operativas y de seguridad del entorno de producción o desarrollo:
- **BLOQUE 3:** PLANIFICACIÓN Y REALIZACIÓN DEL SEGUIMIENTO DE PROYECTOS AUDIOVISUALES MULTIMEDIA
- UD 1: Grupos de trabajo, roles, actividades, funciones y competencias.
- UD 2: Metodología en la organización del trabajo.
- UD 3: Hitos, tareas y relaciones de dependencia.
- UD 4: Herramientas de planificación y gestión de proyectos
- UD 5: Algoritmo de cálculo de la ruta o camino crítico (CPM).
- UD 6: Estimación de costes.
- UD 7: Asignación de recursos, seguimiento de proyectos y actualización de tareas.
- UD 8: Plan de acción para el desarrollo e implantación del modelo y la arquitectura de información.
- UD 9: Organización de la producción:

**BLOQUE 4:** DEFINICIÓN DE UN SISTEMA DE CALIDAD Y EVALUACIÓN DEL PROYECTO AUDIOVISUAL MULTIMEDIA

INTERACTIVO

- UD 1: Pruebas, evaluación y validación de escenarios y especificaciones
- UD 2: La evaluación técnica, tecnológica y competitiva de los procesos
- UD 3: Establecimiento y diseño de baterías de pruebas de evaluación del producto audiovisual multimedia interactivo

**BLOQUE 5:** ORGANIZACIÓN Y CATALOGACIÓN DE CONTENIDOS, FUENTES Y MÓDULOS DE INFORMACIÓN

- UD 1: Consistencia, pertinencia y calidad de los contenidos y/o fuentes:
- UD 2: Los módulos de información del producto multimedia:
- UD 3: Clasificación, reestructuración y organización de la información:
- UD 4: Derechos de autor y propiedad intelectual
- UD 5: Sistemas de almacenamiento, copias de seguridad y control de versiones
- UD 6: Repositorios y copias de trabajo: resolución de conflictos.

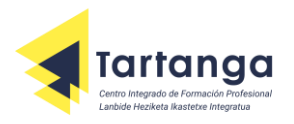

## **2.- MODELO DE EXAMEN**

## **Prueba procedimental:**

Planteamiento de un juego en 2D o 3D. Se entregarán las siguientes fases:

- **Guión**
- Plan de producción
- Storyline
- Organigrama de personaje y juego
- Mapa del juego
- Listado de ítems y assets necesarios
- Listado de eventos de acción
- Contraste color
- **Turnaround**
- Escala de tamaños
- Organigrama de diálogos
- Desglose de ciclos
- Diseño del HUD
- Documento de Diseño de Juego

Deberá entregarse con mínimo diez días de antelación a la fecha de la prueba conceptual. No se podrá hacer la prueba conceptual sin aprobar la procedimental.

#### **Prueba conceptual:**

Examen teórico/práctico: constará de 10 preguntas sobre conceptos sobre el proceso de creación de un juego o entorno interactivo tanto en 2D como en 3D.

- El guión multimedia. Gillem Bou Bauzá. 2007.
- Unity help documentation[: https://docs.unity3d.com/Manual/index.html](https://docs.unity3d.com/Manual/index.html)
- Unity help scripting[: https://docs.unity3d.com/ScriptReference/index.html](https://docs.unity3d.com/ScriptReference/index.html)
- Diseño web, guía de referencia. Jennifer Niederst Robbins. Anaya Multimedia. 2007
- Diseño de páginas web y diseño gráfico. Ramón Mariño Campos. Editorial ideas propias. 2005
- Producing games. DS Cohen, Sergio A.Bustamante II. Focal Press.
- Production pipeline fundamentals for film and games. Renee Dunlop. Focal Press.

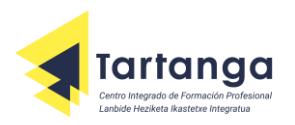

## **1090 Realización de proyectos multimedia interactivos**

#### **1.- TEMARIO**

## **BLOQUE 1:**

CONSTRUCCIÓN DE LA INTERFAZ PRINCIPAL DE NAVEGACIÓN Y CONTROL

UD 1: La estructuran de productos multimedia interactivos

UD 2: La interfaz de usuario de productos multimedia interactivos

## **BLOQUE 2:**

## GENERACIÓN Y ADAPTACIÓN DE MÓDULOS DE INFORMACIÓN MULTIMEDIA

UD 1: Creación, adaptación, edición o reelaboración de fuentes

UD 2: Integración de fuentes en módulos de información multimedia

## **BLOQUE 3:**

CATALOGACIÓN DE LAS FUENTES Y MÓDULOS DE INFORMACIÓN MULTIMEDIA

UD 1: Técnicas y herramientas de administración de medios digitales (DAM)

UD 2: Comunicación entre aplicaciones para la gestión de medios en formatos nativos. Sistemas de almacenamiento y copias de seguridad.

UD 3: Mantenimiento y control de versiones de fuentes y productos

#### **BLOQUE 4:**

GENERACIÓN DE LOS ELEMENTOS INTERACTIVOS DE UN PROYECTO MULTIMEDIA

- UD 1: Generación de diferentes estados de los elementos interactivos
- UD 2: Elaboración de formularios, campos de entrada de datos, listas desplegables y selectores
- UD 3: Generación de gráficos dinámicos interactivos

## **BLOQUE 5:**

GENERACIÓN Y SINCRONIZACIÓN DE LAS SECUENCIAS DE MÓDULOS DE INFORMACIÓN

- UD 1: Generación de animaciones con las herramientas de autor
- UD 2: Manejo de eventos y actualización de los estados
- UD 3: Variación de las secuencias, ritmo o velocidad

## **2.- MODELO DE EXAMEN**

#### **Prueba procedimental:**

Generación de un videojuego en Unity o similar que contenga los siguientes requisitos:

- Personaje principal navegable y controlable
- Escenario interactuable, props y elementos gráficos relacionados
- Una interfaz de usuario acorde al proyecto: menú, contador, barra de vida etc
- IA básica de enemigos
- Interactividad básica funcional del videojuego

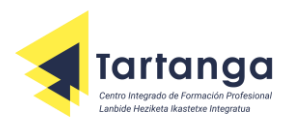

- Animaciones para manejar eventos y actualizar estados con objetivo de modificar el ritmo o la velocidad.

Dicha prueba procedimental se entregará en su versión nativa (proyecto de Unity o similar) junto con una exportación a .exe.

Deberá entregarse con mínimo diez días de antelación a la fecha de la prueba conceptual. No se podrá hacer la prueba conceptual sin aprobar la procedimental.

## **Prueba conceptual:**

- Parte teórica: constará de 10 preguntas sobre conceptos básicos relacionados con la interactividad.
- Parte práctica: realización de un juego o interactivo en 2D.

Programas informáticos: Motor de Juegos: Unity. Visual Studio: Lenguajes de Programación orientada a objetos: C#.

- El guión multimedia. Gillem Bou Bauzá. 2007.
- Unity help documentation[: https://docs.unity3d.com/Manual/index.html](https://docs.unity3d.com/Manual/index.html)
- Unity help scripting[: https://docs.unity3d.com/ScriptReference/index.html](https://docs.unity3d.com/ScriptReference/index.html)
- Diseño web, guía de referencia. Jennifer Niederst Robbins. Anaya Multimedia. 2007
- Diseño de páginas web y diseño gráfico. Ramón Mariño Campos. Editorial ideas propias. 2005
- Producing games. DS Cohen, Sergio A.Bustamante II. Focal Press.
- Production pipeline fundamentals for film and games. Renee Dunlop. Focal Press.

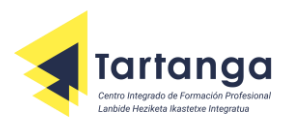

## **1091 Desarrollo de entornos interactivos multidispositivo**

#### **1.- TEMARIO**

#### **BLOQUE 1: GENERACIÓN DE APLICACIONES PARA PROYECTOS MULTIMEDIA INTERACTIVOS**

UD1- Desarrollo de aplicaciones multimedia

UD2- La programación en las aplicaciones multimedia.

UD3- Mecanismos, representación (tipos y estructuras) de datos y operadores.

UD4- Interfaces de programación de aplicaciones (API).

UD5- Componentes para almacenamiento y administración de datos.

UD6- Vinculación de datos a componentes de la interfaz.

UD7- Personalización y reutilización de componentes.

## **BLOQUE 2: IMPLEMENTACIÓN DE PROYECTOS MULTIMEDIA MULTIDISPOSITIVO**

UD1- La programación orientada a objetos (OOP).

UD2- Técnicas de desarrollo de proyectos multimedia para plataformas multidispositivo.

UD3- Interés por el empleo de pautas metodológicas en el proceso de trabajo.

UD4- Disposición detallista y meticulosa en la realización de las operaciones.

UD5- Interés por dar soluciones óptimas a problemas planteados en el transcurso del trabajo.

#### **BLOQUE 3: DESARROLLO DE APLICACIONES INTERACTIVAS DE ENTRETENIMIENTO**

UD1-Sistemas interactivos de entretenimiento

UD2-Creación de videojuegos

# **BLOQUE 4: IMPLEMENTACIÓN DE PROYECTOS MULTIMEDIA INTERACTIVOS CON COMUNICACIÓN CON DISPOSITIVOS**

## **FÍSICOS EXTERNOS**

UD1-Elementos de *hardware* para la interacción

UD2-Intercambio de información entre dispositivos

## **BLOQUE 5: IMPLEMENTACIÓN DE ENTORNOS DE SIMULACIÓN Y PRUEBA**

UD1-Simulación de entornos multidispositivo

UD2-Entornos de simulación basados en virtualización

UD3-Verificación y validación de instalaciones multimedia interactivas

UD4-Entornos de simulación de diseño para todo.

## **2.- MODELO DE EXAMEN**

#### **Prueba procedimental:**

Materializar el producto desarrollado en la asignatura de Proyectos de juegos y entornos interactivos (1089). Como mínimo tendrá que cumplir con lo siguiente:

Realizar un análisis de los elementos y la metodología de trabajo según la exportación que se defina para el proyecto (Android, PC, etc) para crear *assets* y proyecto acorde a ello.

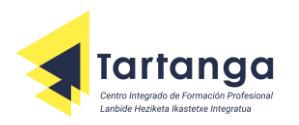

- Tener una escena de Menu principal (con sus diferentes botones de navegación), Pantalla Final y "Game Over" a parte de la escena del un nivel principal de juego.
- En el nivel: Crear desde cero un personaje bípedo con al menos los ciclos de "iddle" o neutro, andar, correr, saltar, morir y recoger objetos; con su correspondiente script de control de personaje y cámara.
- Mínimo crear tres tipos de personajes distribuidos por el nivel con los ciclos arriba indicados y su script de AI (Inteligencia Artificial, los eventos de ruta normal, ataque, etc) los cuales dificulten la conclusión del nivel por parte del "Player" o actor principal.
- Una interfaz de usuario acorde al proyecto: menú, contador, barra de vida etc
- Se valorará la propuesta general, el acabado (diseño, modelado, texturizado, iluminación, efectos, composición de la escena) y la jugabilidad del juego.

Deberá entregarse con un mínimo de diez días de antelación a la fecha de la prueba conceptual, y se hará una revisión presencial de los archivos de la prueba entre el alumno con un profesor en el centro. No se podrá hacer la prueba conceptual sin aprobar la procedimental.

## **Prueba conceptual:**

- Parte teórica: constará de varias preguntas sobre conceptos relacionados con el módulo y lenguaje de programación  $(C#)$ .
- Parte práctica: realización de un ejercicio que combine varias Unidades del módulo.

- Maya for Games: Modeling and Texturing Techniques with Maya and Mudbox Michael Ingrassia (Author)
- Write Your Way into Animation and Games: Create a Writing Career in Animation and Games. Christy Marx
- 3D Game Animation For Dummies. Kelly L. Murdock
- How to Learn Flash and AS3 for Game Development. Michael James Williams
- Unity Game Development Essentials. **Will Goldstone** (Author)

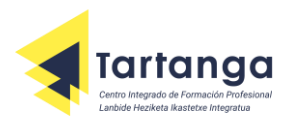

## **0907 Realización del montaje y postproducción de audiovisuales**

#### **1.- TEMARIO**

**BLOQUE I** CONFIGURACIÓN Y MANTENIMIENTO DEL EQUIPAMIENTO DE EDICIÓN Y POSTPRODUCCIÓN.

UD 1: Configuraciones y mantenimiento de salas de edición/postproducción video.

UD 2: Configuración y mantenimiento de salas de toma y de postproducción de audio para cine, vídeo y televisión.

**BLOQUE II** REALIZACIÓN DEL MONTAJE Y POSTPRODUCCIÓN DE PRODUCTOS AUDIOVISUALES.

UD 3: Configuración, Realización y aplicación de operaciones de montaje audiovisual básicas.

UD 4: Configuración, Realización y aplicación de operaciones de montaje audiovisual avanzadas.

**BLOQUE III** GENERACIÓN E INTRODUCCIÓN DE EFECTOS DE IMAGEN EN EL PROCESO DE MONTAJE Y POSTPRODUCCIÓN.

UD 5: Aplicación de técnicas y procedimientos de composición multicapa, efectos, grafismo y rotulación.

UD 6: Corrección, Etalonaje , creación de looks y acabados

**BLOQUE IV** PREPARACIÓN DE LOS MATERIALES DESTINADOS AL INTERCAMBIO CON OTRAS PLATAFORMAS Y EMPRESAS EXTERNAS.

UD 7: Preparación de soportes y formatos de intercambio de material entre Plataformas y empresas externas.

UD 8: Aplicación de los sistemas y protocolos de intercambio de material gráfico, fotosensible, Subtítulos y postproducción. **BLOQUE V** PROCESOS DE ACABADO EN LA POSTPRODUCCIÓN DEL PRODUCTO AUDIOVISUAL

UD 9: Revisión y aplicación de procesos finales de montaje y sonorización.

UD 10: Identificación y aplicación de las técnicas de control de calidad en el montaje, edición y postproducción.

**BLOQUE IV** ADECUACIÓN DE LAS CARACTERÍSTICAS DEL MASTER A LOS DISTINTOS FORMATOS Y TECNOLOGÍAS EMPLEADAS UD 11: Elaboración del máster, copias de explotación y autoría DVD-Bluray.

UD 12: Generación y clasificación de copias de seguridad ,duplicados, documentos y datos generados en el proceso de Montaje/postproducción.

#### **2.- MODELO DE EXAMEN y TRABAJOS A REALIZAR**

**Es indispensable, 15 días antes** del examen entregar los siguientes *trabajos realizados por el alumnado matriculado:* **1- Una vídeo noticia** de 2 minutos de duración con entradilla y salida "directo a cámara", planos de contextualización, Brolles, entrevistas, faldones animados, mezcla de audio con picos máximos de -3dB, en HD h264 (noticias reales posteriores al 30 de JUNIO del 2022).

**2- El mismo video noticia** que en el punto 1 pero formato vertical 9:16 1080 25p pícos máximos a-3dB y duración 55 segundos

**3-Multicamara**: Una edición multicámara de mínimo 4-5 cámaras a partir de 6 minutos de duración. Concierto, entrevista, ponencia o incluso un playback grabado en diferentes espacios, pero mismo audio. (HD h264 mezcla de audio con picos máximos de -3dB).

**4 INFOGRAFÍA** para un programa de televisión ORIGINAL.

*Cabecera y subcabeceras*

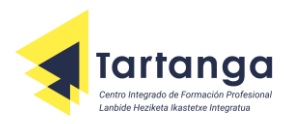

Formato: 1920x1080 50i QuickTime codec H264 calidad Óptima, Audio picos máximos de -18dB.

#### *Faldones animados:*

Duración aprox: 1,5sg de entrada+ 3-4 sg de texto en pantalla+ 1sg de salida = total 5-6 segundos. Formato Secuencia PNG. (RGB+Alfa)

## *Transición*

1920x1080 25p Las transiciones deberán tener al menos 1 frame en el que ninguno de los pixeles contenga información alfa. (duración entre 2 y 4 segundos).

#### *Logo animado*

Logo del programa animado en LOOP para colocarlo encima, superiores, izquierda o derecho. Duración de 2 a 4 segundos salvado en FLV o Quick time+ alfa.

**5 Un spot publicitario** de 25 segundos de un producto a partir de imágenes originales.

No empiezan ni acaban con fundidos. Duración será de 25 sg. Ni un frame más ni uno menos. Grabados en vídeo, mínimo de 16 planos. Además de un cierre gráfico final realizado en AFTER Effects o equivalente. Debe de contener tanto Sonido diegético como voz en of.

El formato será en QT extensión.mov a 50i 1920x1080 -18db códec: H264 calidad 100%

**6 Un Making Of, After movie o Highlights** de un evento sucedido con posterioridad a Junio del 2023 de y con un mínimo de 35 planos por minuto (De entre 1 y 2 minutos). HD 25p H264.

**7 Análisis formal de 3 Faldones** (Chiron) de televisión (la sexta noche, pesadilla en la cocina, y OT2017

Entregar en PDF, indicando Programa , cadena, duración total del Chiron en pantalla, duración de la entradilla IN, la salida OUT tiempo total del texto en pantalla. Paleta de colores e INFORMACIÓN que se detalla ( nombres, oficio, RRSS e.t.c.)

<https://www.youtube.com/watch?v=p2u7dNdfXfY>minuto 0:00:17:00 [https://www.youtube.com/watch?v=iSYf3sM\\_1Uk](https://www.youtube.com/watch?v=iSYf3sM_1Uk) minuto 0:01:17:00 [OT GALA FINAL ENTERA | RecordandOT | OT 2017 -](https://www.youtube.com/watch?v=9q4Jn-V17Ms) YouTube minuto 0:25:19:00

El **EXAMEN** consta de 3 partes con una duración máxima de 2 horas y media. El centro dispone de PCs, windows, con el paquete adobe CC2023. EL alumno libre puede traer su equipo para la prueba si lo desea

*Parte 1* Realización de faldones similares a los analizados en el punto 7

*Parte 2* Edición y post producción de un vídeo a partir de unos Brutos y una DEMO a modo de ejemplo. (Es

indispensable venir con Auriculares mini jack)

*Parte 3* Realización de una Composición en After Effects o equivalente siguiendo un modelo o DEMO a modo de ejemplo.

## **3.- BIBLIOGRAFÍA y links**

THOMPSON ROY, *Manual del Montaje 1*, PLOT Ediciones 2001 <https://www.adobe.com/>

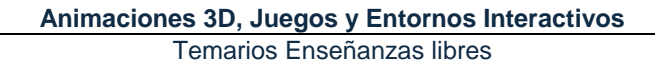

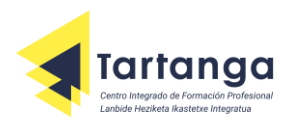

https://www.blackmagicdesign.com/products/davinciresolve

<https://www.youtube.com/watch?v=OAH0MoAv2CI>

<https://www.youtube.com/watch?v=625zwxbNmvM>

<https://www.youtube.com/watch?v=ICHyeBTFKl8>

Movie Geometry - [Shaping the Way You Think -](https://www.youtube.com/watch?v=lLQJiEpCLQE&t=210s) YouTube

<https://womensfilmandtelevisionhistory.wordpress.com/2014/11/11/off-the-cutting-room-floor/>

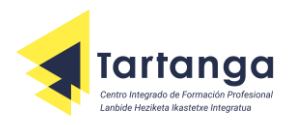

**E200** Inglés técnico

**1.- TEMARIO** U.D.1 Getting ready for the Practicum/Iternship (All School Year long) Respuesta a una demanda de empleo (Get that job) -Elaboración del CV -Carta de presentación - Entrevista U.D.2 Análisis y utilización de la terminología pertinente en textos específicos del sector. -Actividad relacionada con el Ciclo. -Making of videogame; Portfolio -Password -Canva -Storyboarding -Character creation/ -Animation U.D.3 Cultura inglesa /americana: Video -Cinema -TV show -English all over the world!!! PREZI U.D.4 -MAKING OF: ETHAZI Challenge Búsqueda e identificación de información en páginas web relacionadas con el sector.:

Presentación (All year long) PREZI

## **2.- MODELO DE EXAMEN**

- Elaboración de un PowerPoint o Prezi y posterior presentación oral. En el Power Point/Prezi se incluirán los dos ejercicios que se proponen, a través de los cuales se valorará el vocabulario y la terminología propia de la especialidad, además del vocabulario relacionado con las ofertas de empleo.

-Elaboración de dos videos:

- 2.1. La persona que se presenta a la prueba se describe a sí misma, dando razones para su contratación. El peso de este apartado en la nota será un 30 %.
- 2.2. Video en el que la persona que se presenta a la prueba deja un mensaje vía Skype, respondiendo a 25 de las preguntas más comunes en una entrevista de trabajo.

El peso de este apartado en la nota será de un 70 %. Para superar el módulo, se exigirá que en cada apartado se obtengan al menos 4 puntos sobre 10 y que la media ponderada según se indica arriba sea como mínimo 5 puntos sobre 10.

- Textos tomados de Internet
- Libros técnicos relacionados con la especialidad

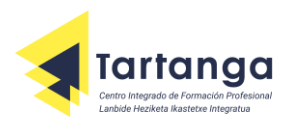

# **1094 Formación y orientación laboral**

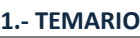

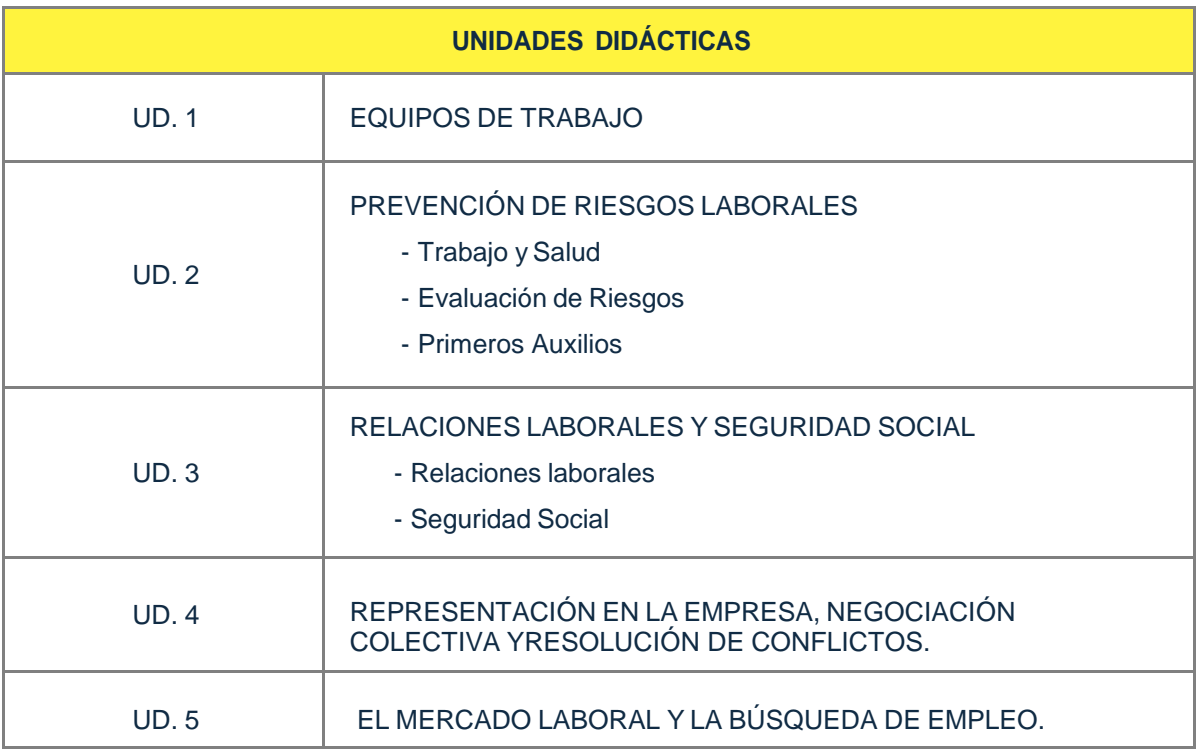

## **2.- MODELO DE EXAMEN**

Prueba escrita para evaluar las competencias técnicas:

- Conceptos: preguntas de tipo test, la respuesta incorrecta no restará, pero se requiere un 60% paratener esta parte aprobada.
- Procedimientos: preguntas y/o ejercicios prácticos (cumplimentar una nómina, cálculo de prestacionespor incapacidad temporal, contratos, evaluación de riesgos...). Se considerará aprobada esta parte con al menos el 50% respondido correctamente.

Para aprobar el examen es necesario tener superada tanto la parte conceptual como la parte procedimental demanera independiente.

## **3.- BIBLIOGRAFÍA**

Para la elaboración de la prueba escrita se tomará como referencia el libro de texto:Formación y

Orientación Laboral

Editorial: MACMILAN

ISBN: 978-84-19062000

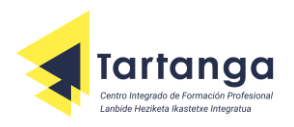

**1095 Empresa e iniciativa emprendedora**

# **1.- TEMARIO**

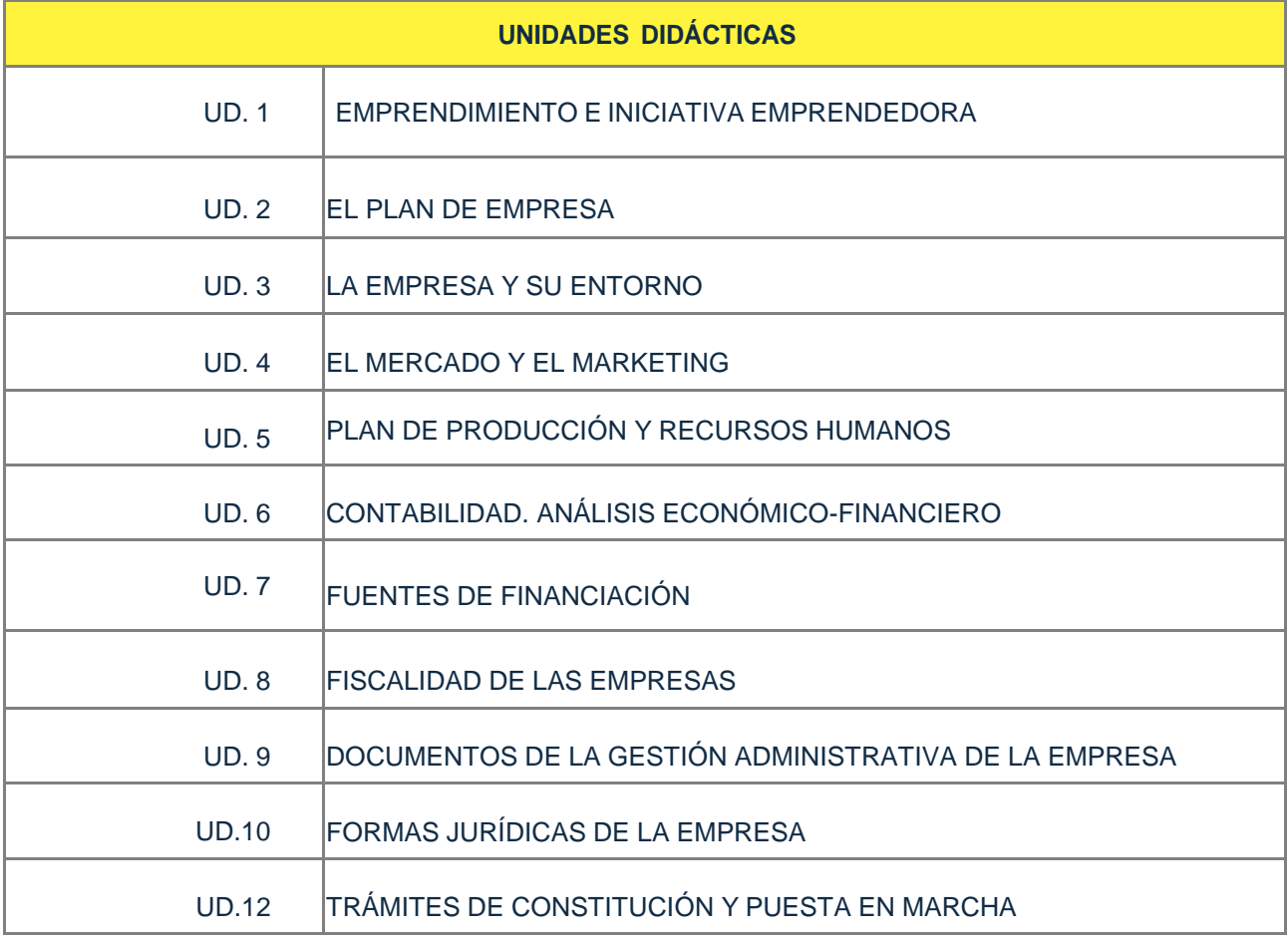

## **2.- MODELO DE EXAMEN**

Prueba escrita para evaluar las competencias técnicas:

 Conceptos y procedimientos: preguntas de tipo test; las respuestas incorrectas no restarán pero paraaprobar se require superar al menos el 60%

## **3.- BIBLIOGRAFÍA**

Para la elaboración de la prueba escrita se tomará como referencia el libro de texto: Empresa e

Iniciativa Emprendedora Editorial: MACMILLAN ISBN: 978-84-15656-40- 1